## Illumination and Shading

- In order to produce realistic images, we must simulate the appearance of surfaces under various lighting conditions.
- **+** Illumination models: given the illumination incident at a point on a surface, what is reflected?
- ◆ Shading algorithms: determine when and how to apply the illumination model, in order to provide a color for every visible surface point.

1

5

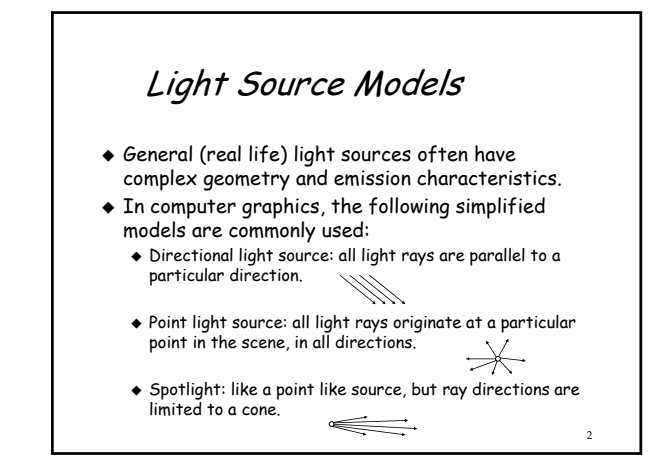

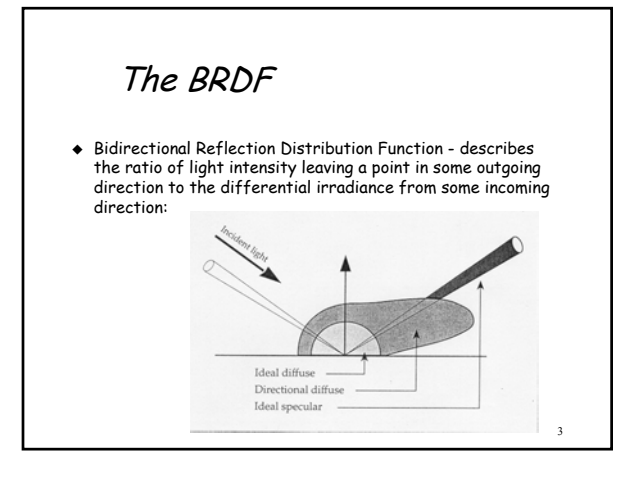

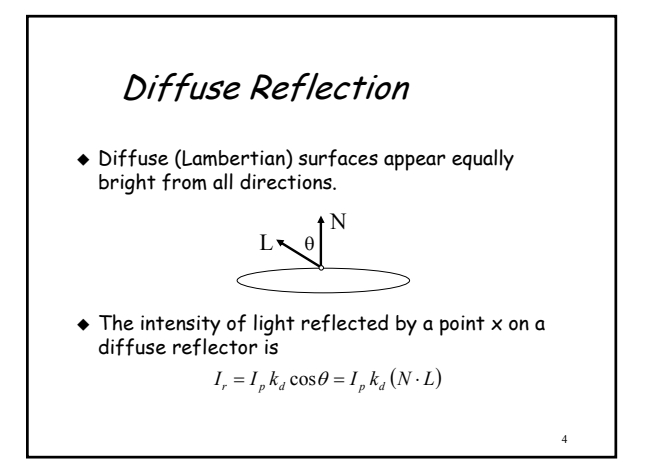

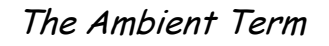

- $\bullet$  In the real world, objects receive light both from light sources and from other surfaces in the scene.
- This indirect illumination is very coarsely modeled by adding an ambient term into the shading model:

$$
I_r = I_a k_a + I_p k_d (N \cdot L)
$$

6 Examples: Lambertian model Diffuse term only: Diffuse + Ambient:

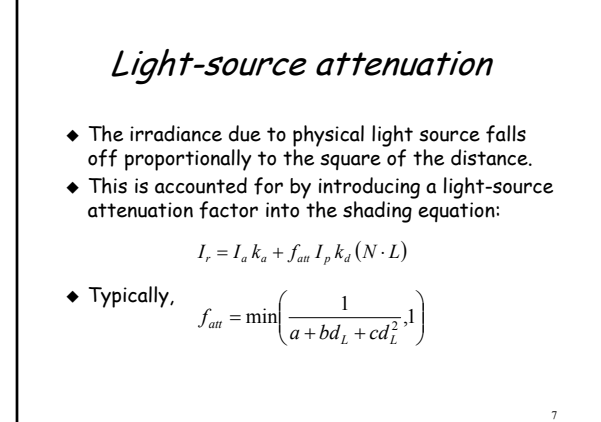

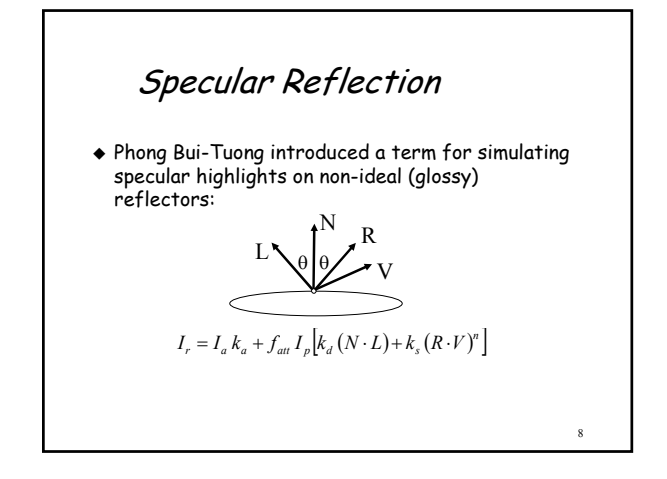

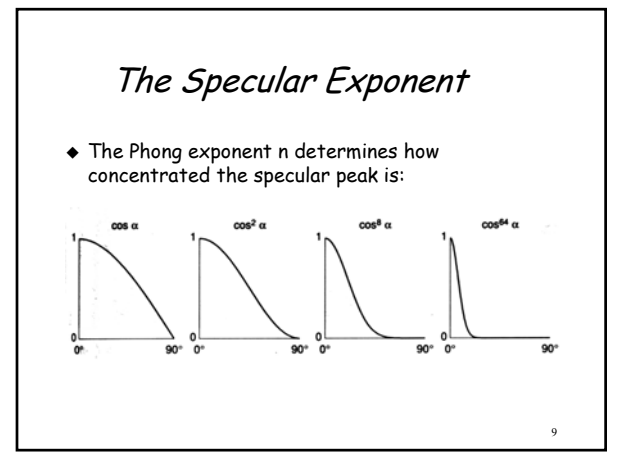

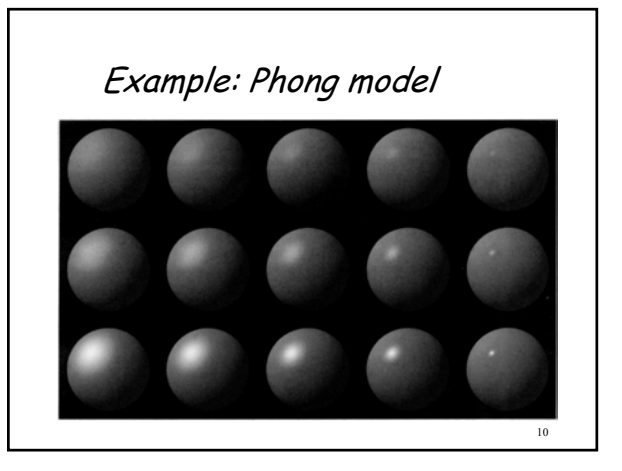

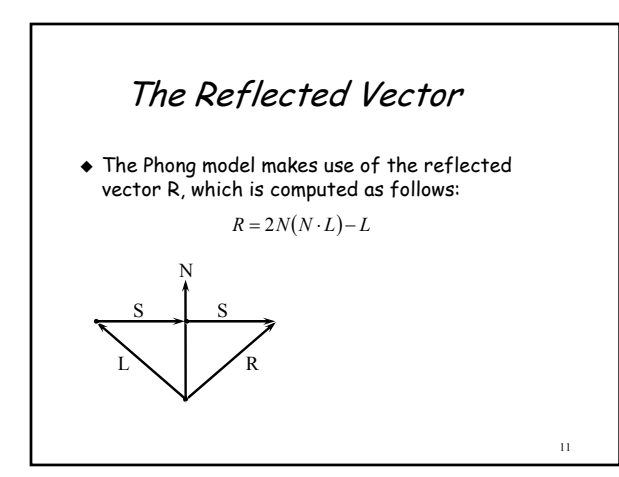

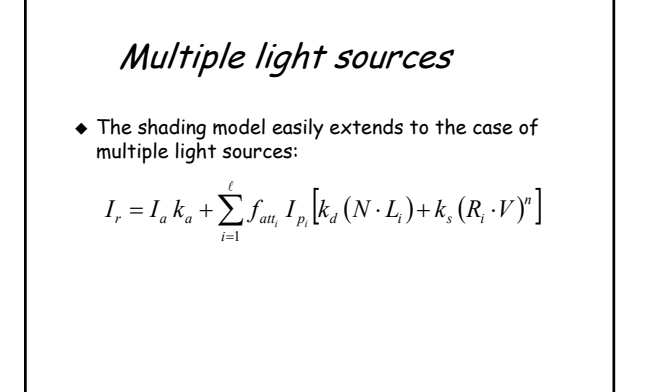

12

## Polygon Shading

- Flat (constant) shading
	- Evaluate the shading model once per polygon, use resulting color for all of its pixels.
- Gouraud shading
	- Evaluate the shading model at each vertex, and linearly interpolate resulting values inside the polygon
- ◆ Phong shading
	- Evaluate the normal at each vertex, and linearly interpolate it inside the polygon. Having the interpolated normal at each point inside the polygon, we can use it to calculate the shading model in each point.

13

## Gouraud shading

- Smooth surfaces are commonly represented as a collection of polygonal facets for the purposes of interactive display.
- If each facet is shaded individually, it is easy to see the shading discontinuities, which result in faceted appearance

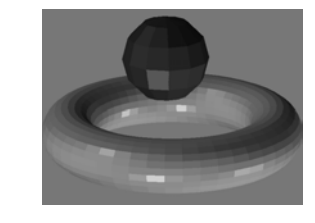

14

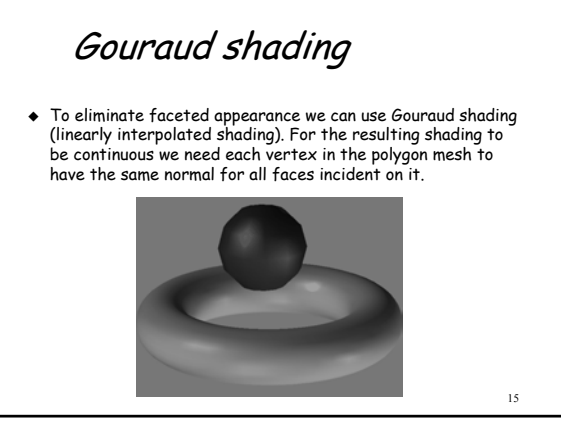

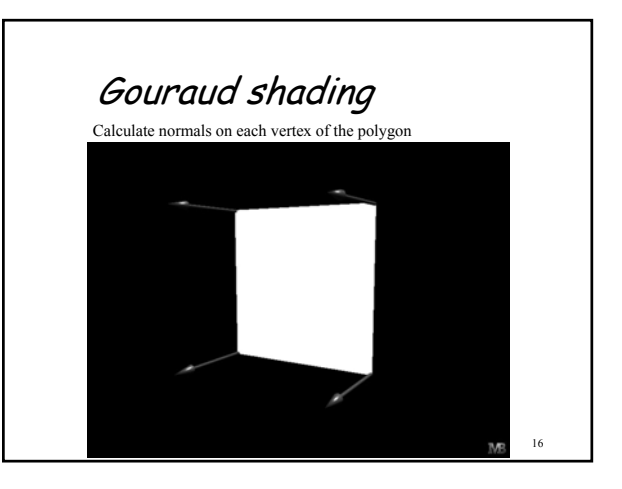

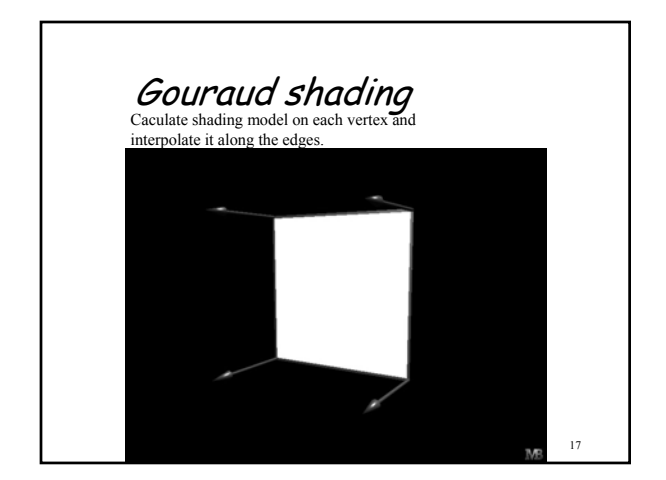

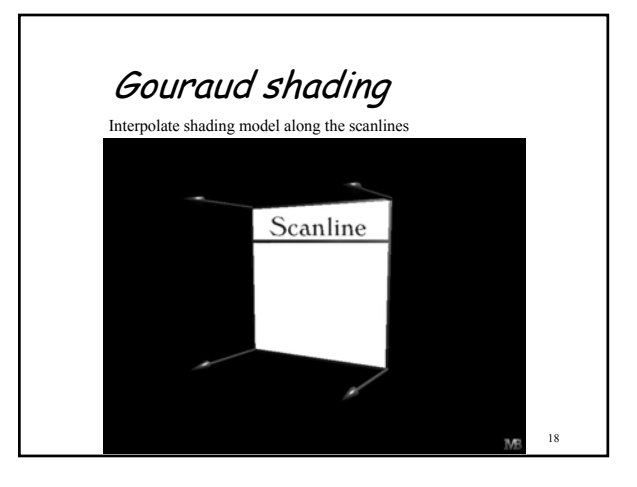

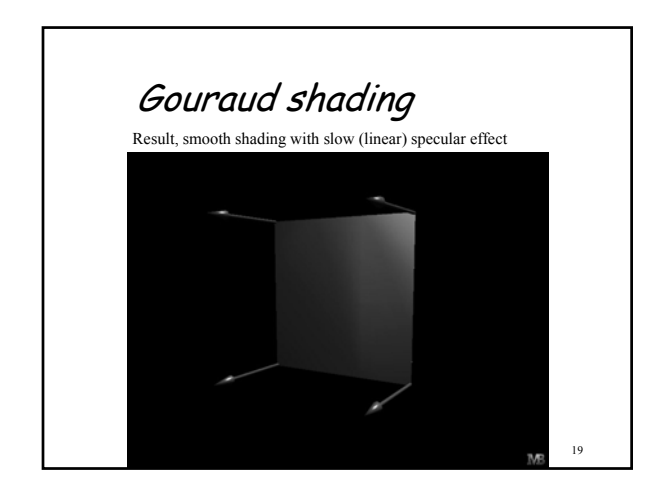

## Phong Shading

 Better results can be obtained by linearly interpolating the normals between the vertices, and recomputing the shading at every pixel:

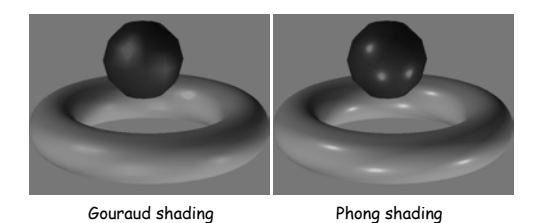

20

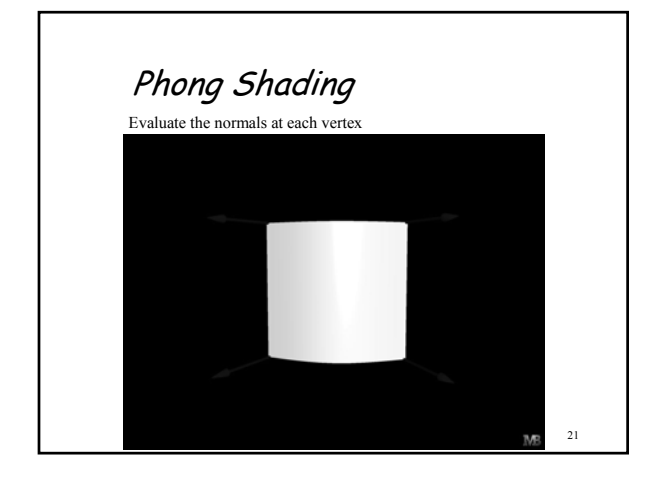

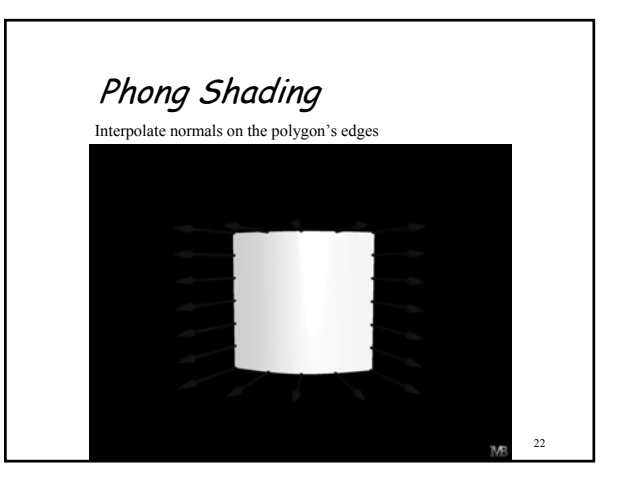

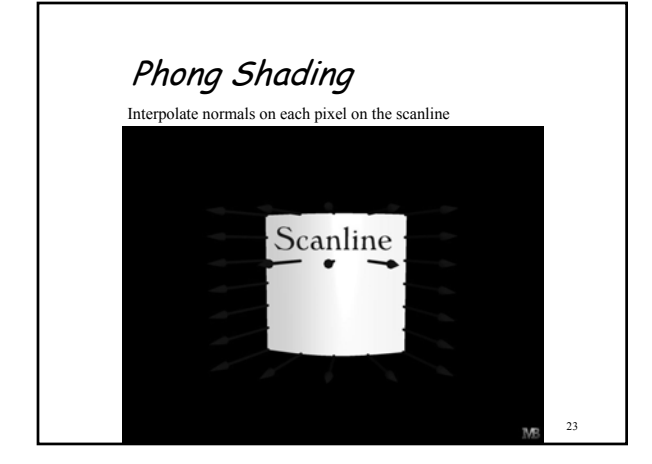

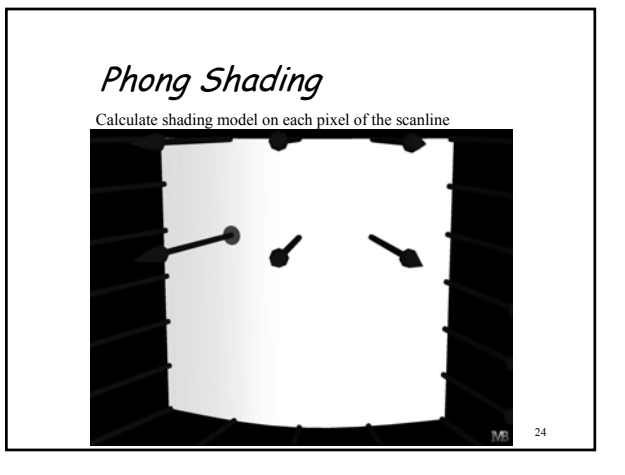

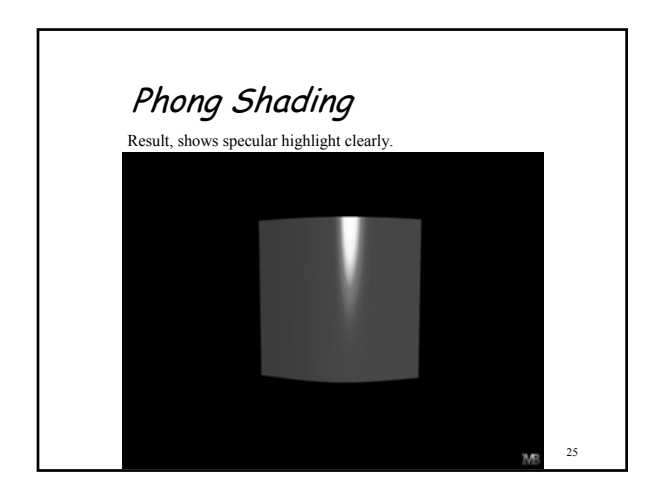

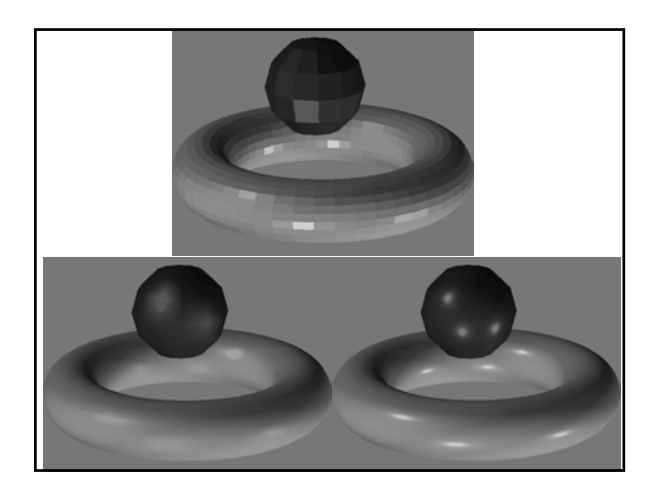

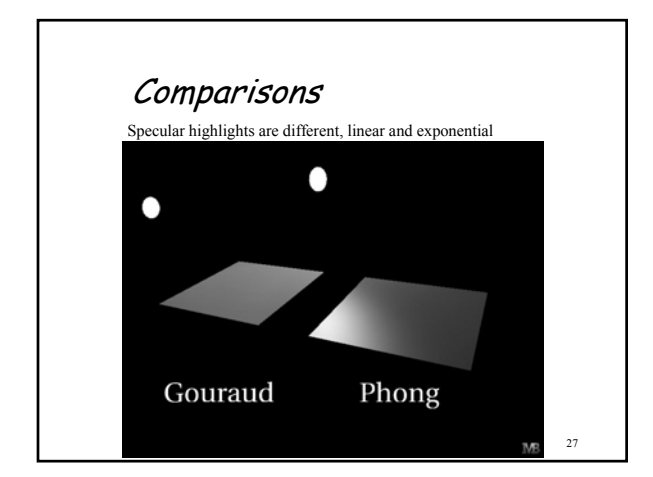

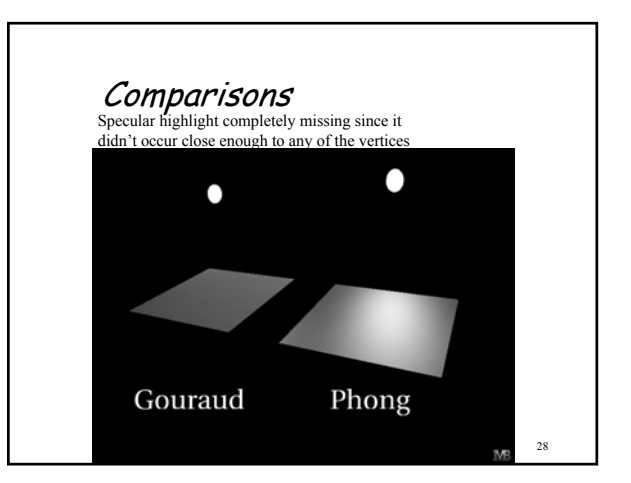

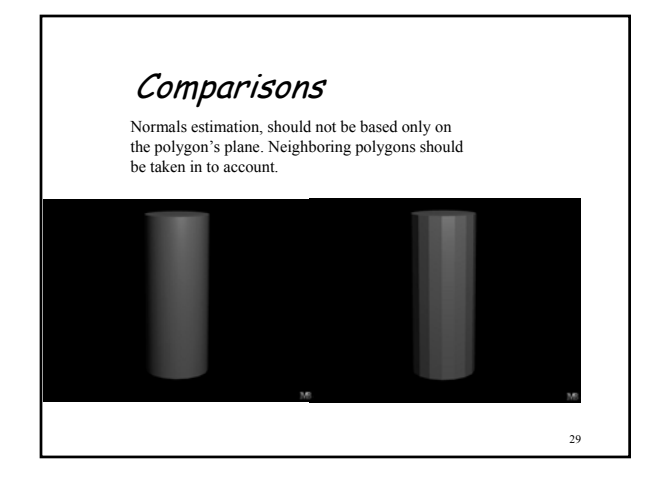